# **OpenStack vs Ceph**

**Course: Cluster, Grid, Cloud computing systems**

**Course author: Andrey Shevel**

**ITMO University (Saint Petersburg National Research University of** 

**Information Technologies, Mechanics and Optics)**

**Date: 6th June, 2017**

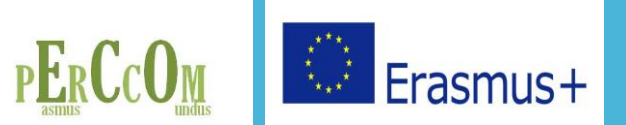

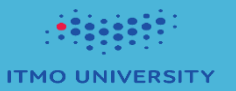

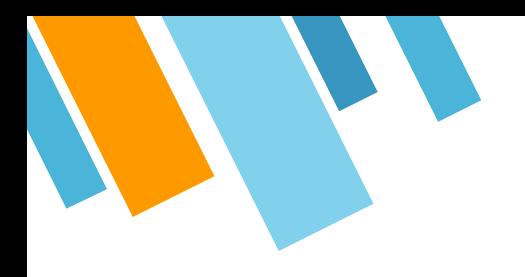

# **HELLO!**

### **I am Furkat Gofurov**

I am here because I love to give presentations… You can find me at : furkatgofurov@student.lut.fi

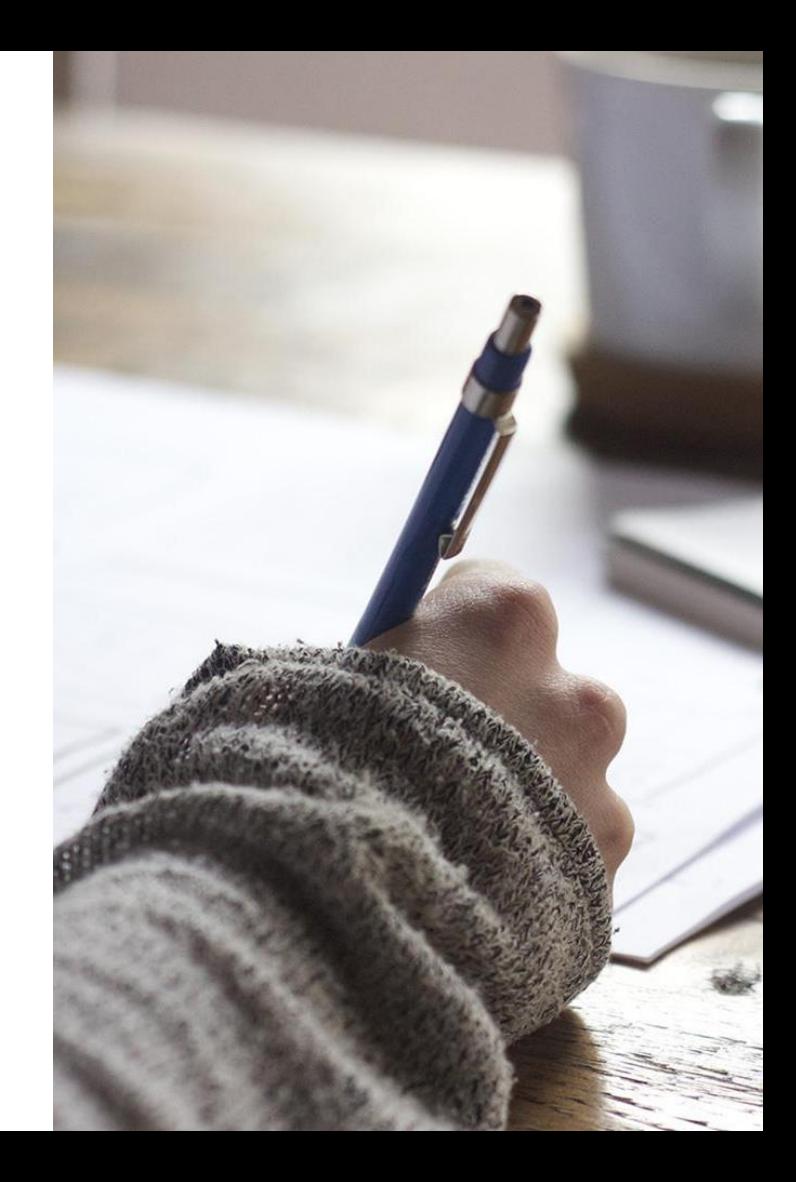

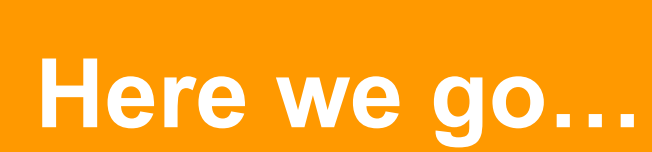

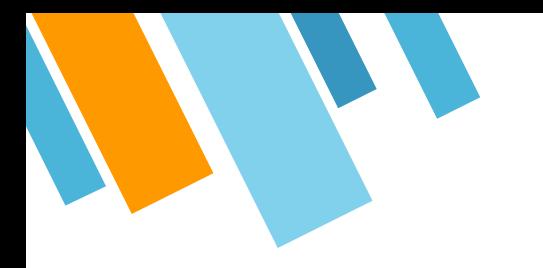

### **What is OpenStack?**

OpenStack is a cloud operating system to control and manage large pools of storage, compute and networking resources throughout a datacenter, all managed with the use of dashboard which enables administrator to control while empowering their users to provision resources through a web interface.

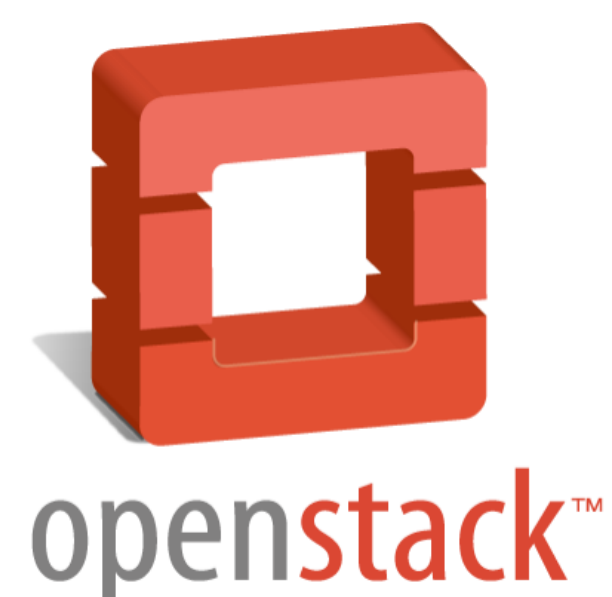

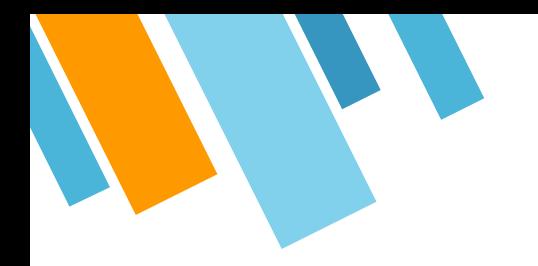

### **OpenStack Architecture**

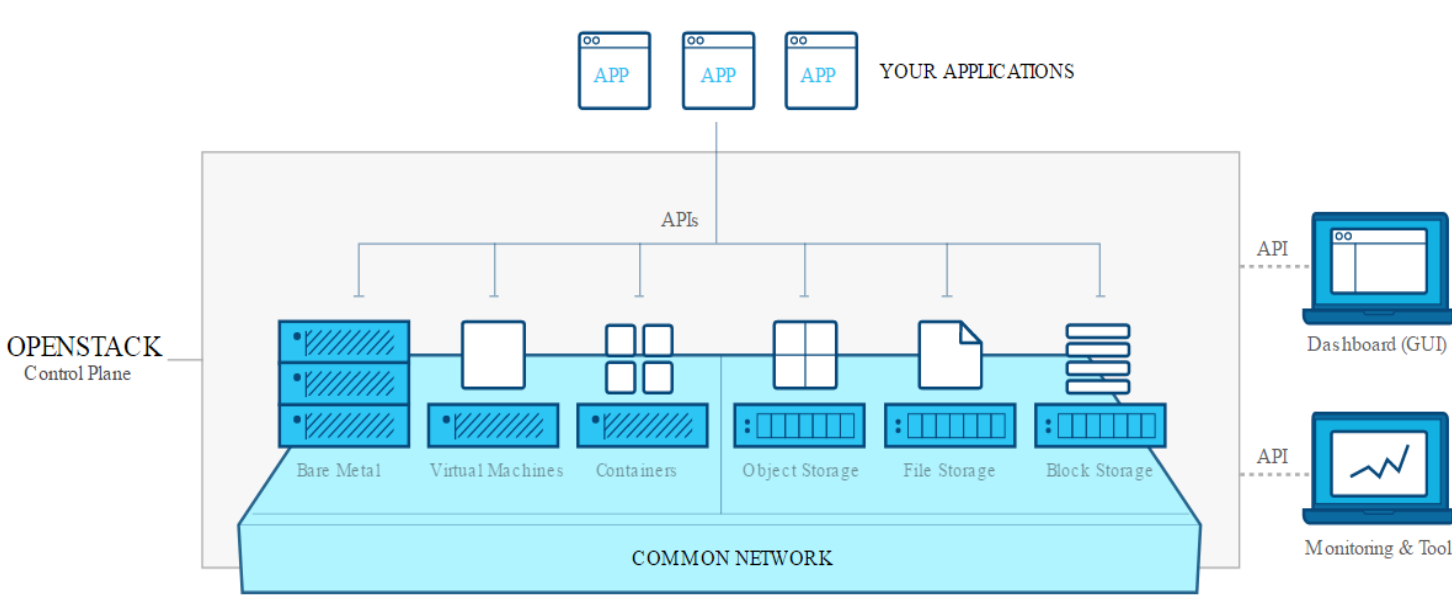

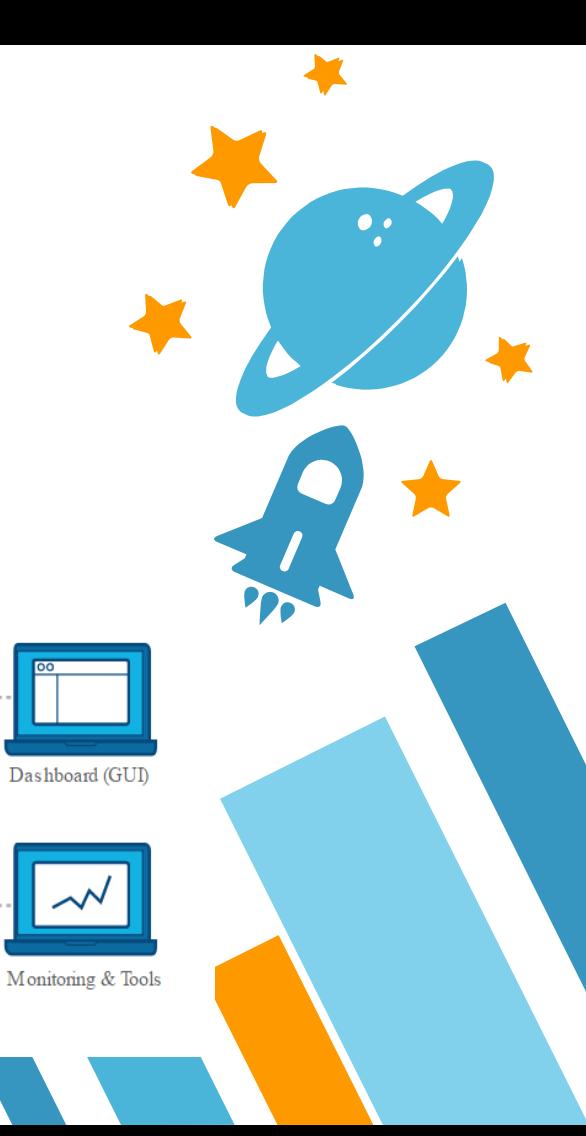

### **What can OpenStack Automate?**

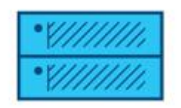

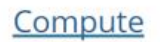

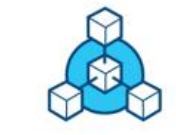

**Networking & Content Delivery** 

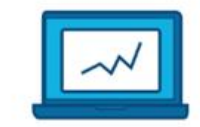

Data & Analytics

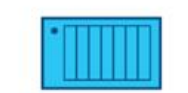

 $\bullet$ .

Storage, Backup & Recovery

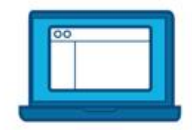

**Management Tools** 

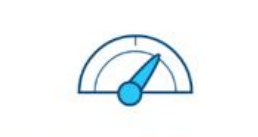

**Monitoring & Metering** 

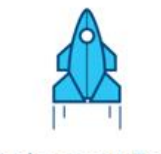

Deployment Tools

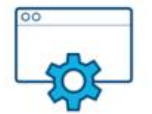

**Application Services** 

### **Popular Project Set**

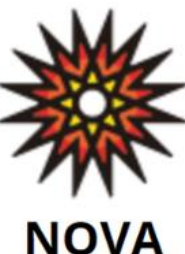

#### **Compute**

Designed to manage and automate pools of computer resources and can work with widely available virtualization technologies

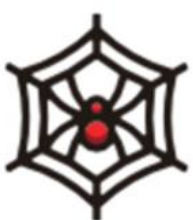

**NEUTRON** 

#### **Networking**

A system for managing [networks and](https://en.wikipedia.org/wiki/IP_address) IP addresses

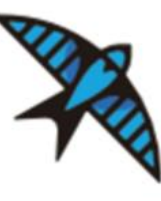

**SWIFT** 

**Object Storage** 

A scalable redundant storage system

**GLANCE** 

**Image Service** 

Discovery, registration, and delivery services for **[disk](https://en.wikipedia.org/wiki/Disk_imaging)** and **ser** [ver images](https://en.wikipedia.org/w/index.php?title=Server_imaging&action=edit&redlink=1)

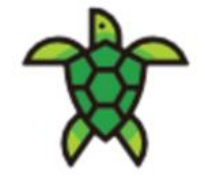

### **KEYSTONE**

Identity **Service** 

**Central** directory of users mapped to the **OpenStack** services they can access

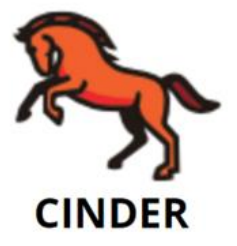

**Block Storage** 

Persistent [block-level](https://en.wikipedia.org/wiki/Block_(data_storage)) storage devices

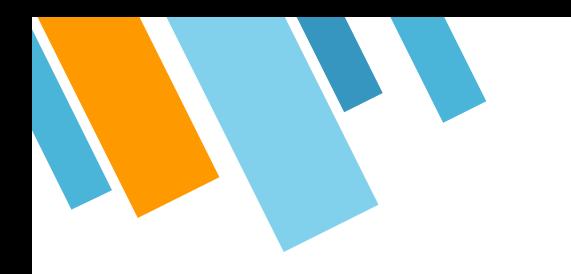

- Option of having private or public clouds
- Available anytime at any computer or location through a web browser
- Low costs per megabyte of storage and customers pay for what they use
- Provides an infrastructure as a server (Iaas) for managing large groups of public or private clouds
- Has "Dashboard" for letting users organize and access data/resources
- Unlimited storage

### **Advantages Disadvantages**

- Servers are not always reliable and issues could dissatisfy customers
- Technical support is offered ONLY through email and chat
- Uploads are time consuming
- Software still being produced
- Software is constantly changing and the user must keep up with up to date with changes
- Is not compatible with multi-languages or multi-currency

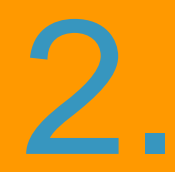

The Ceph<br>difference

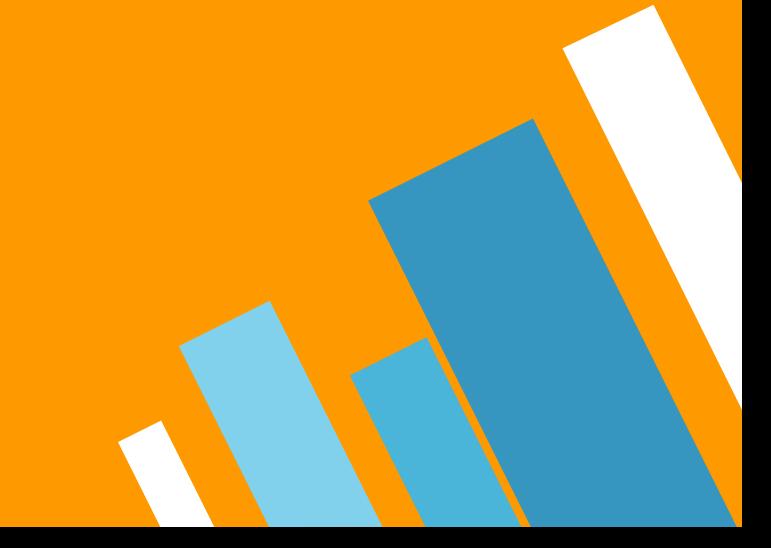

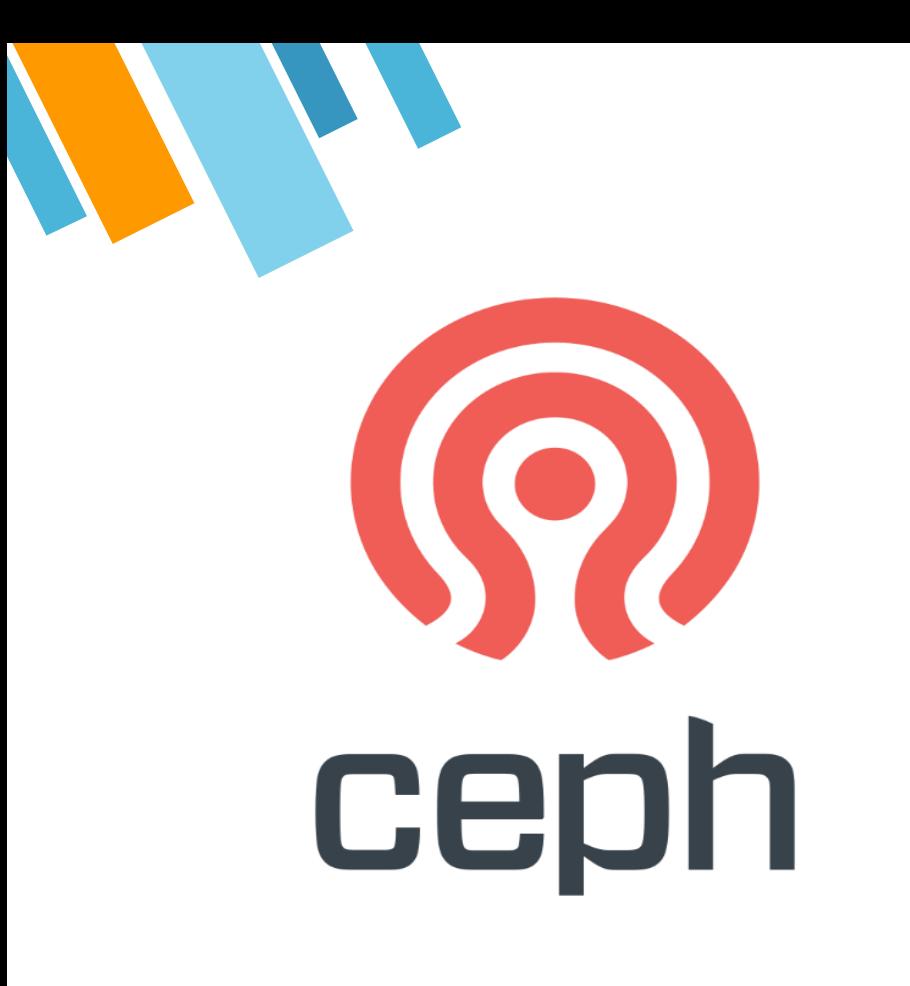

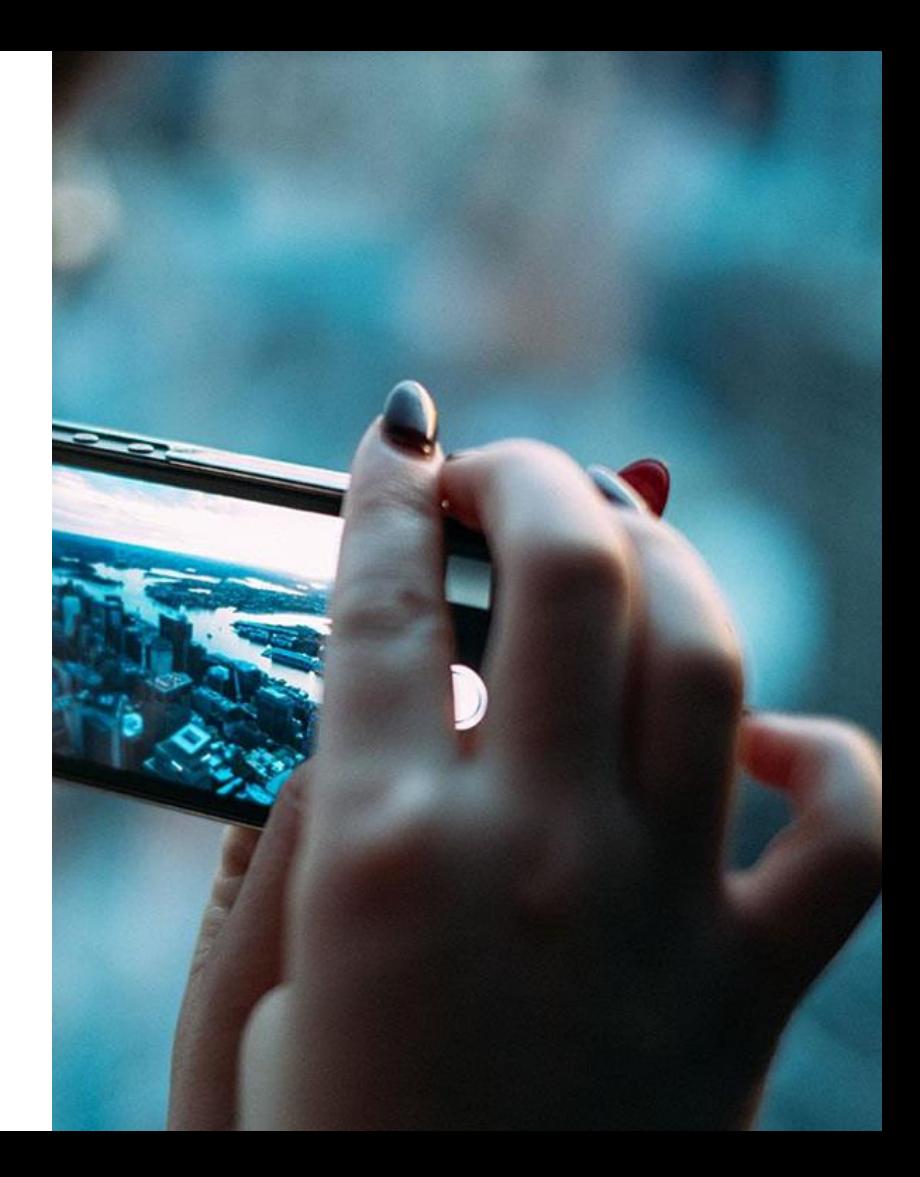

Ceph's CRUSH algorithm liberates storage clusters from the scalability and performance limitations imposed by centralized data table mapping. It replicates and re-balance data within the cluster dynamically-eliminating this tedious task for administrators, while delivering high-performance and infinite scalability.

Want big impact? **USE BIG IMAGE.**

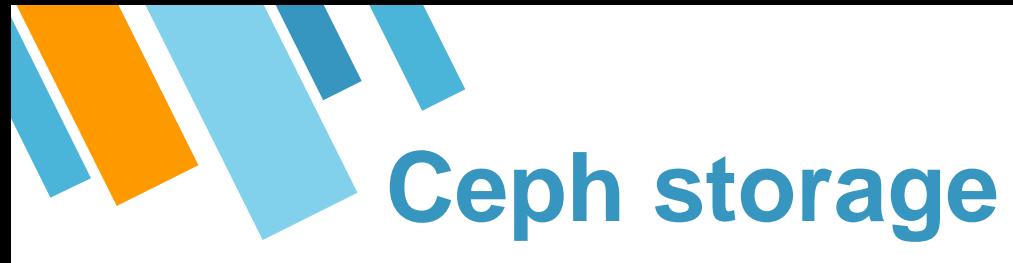

#### **Object storage**

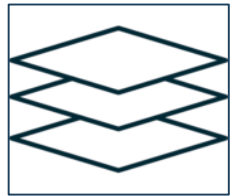

#### **Block storage**

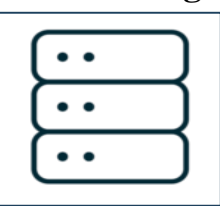

#### **File System**

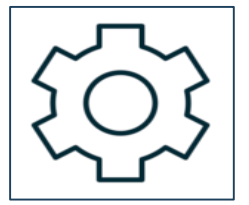

- partial or complete reads and writes
- atomic transactions with features like append, truncate and clone range
- object level key-value mappings
- Thinly provisioned
- Resizable images
- Image import/export
- Ability to mount with Linux or QEMU KVM clients!
- Stronger data safety for mission-critical applications
- Virtually unlimited storage to file systems
- Ceph automatically balances the file system to deliver maximum performance.

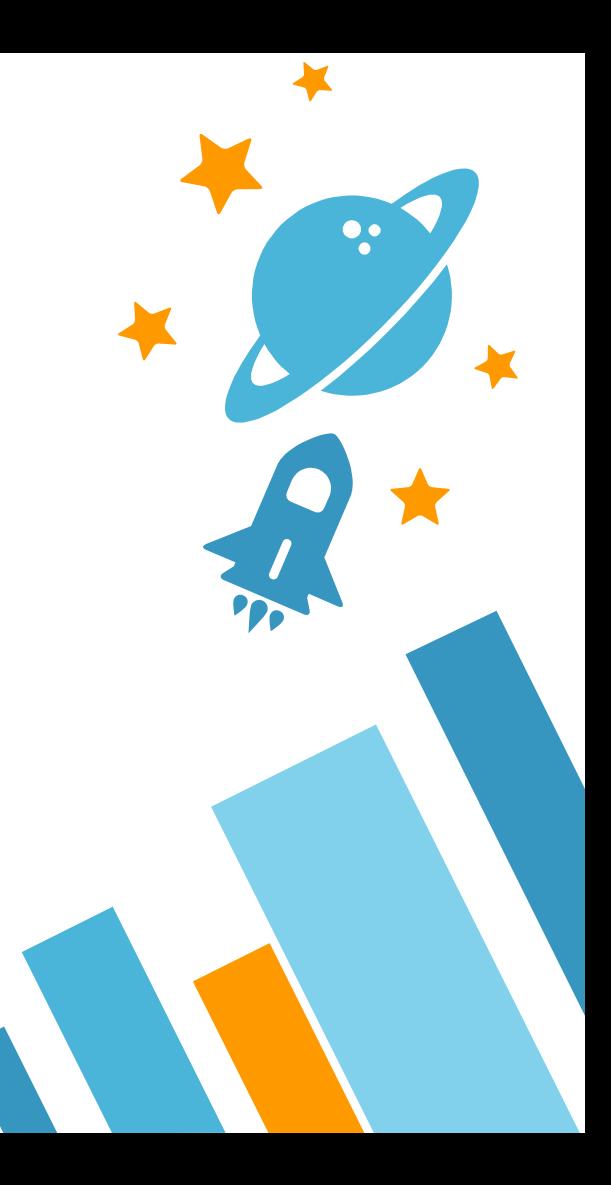

### **Ceph Architecture**

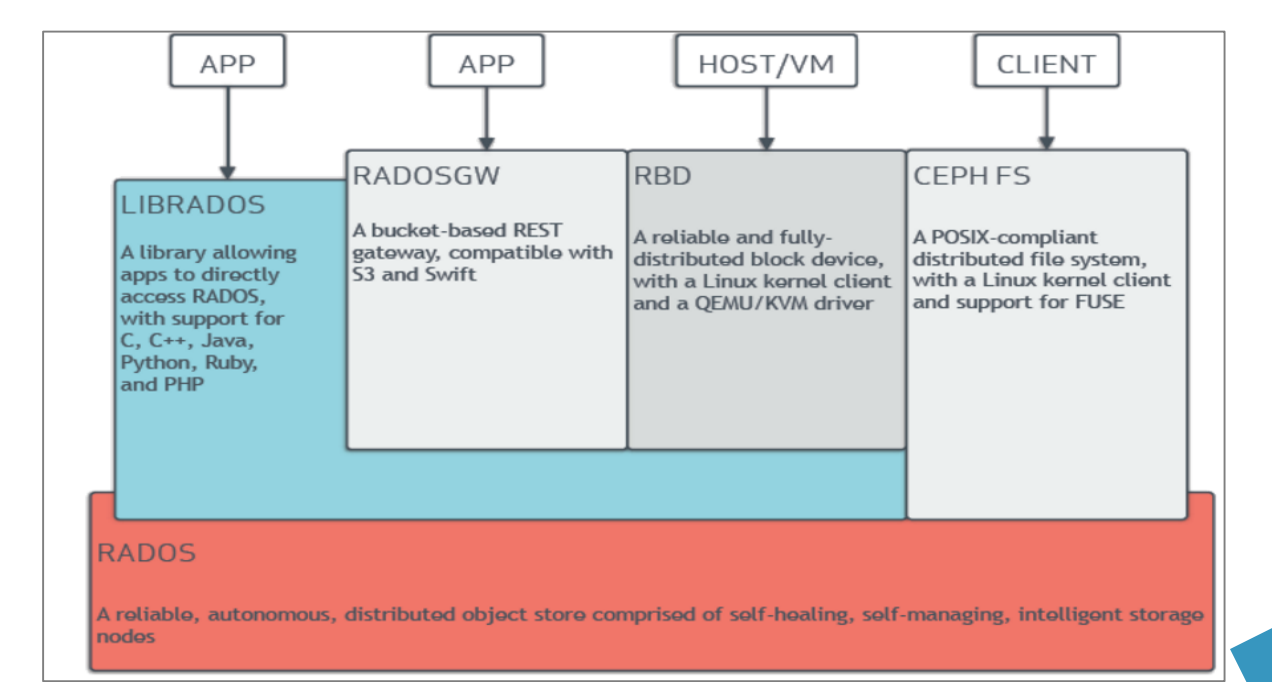

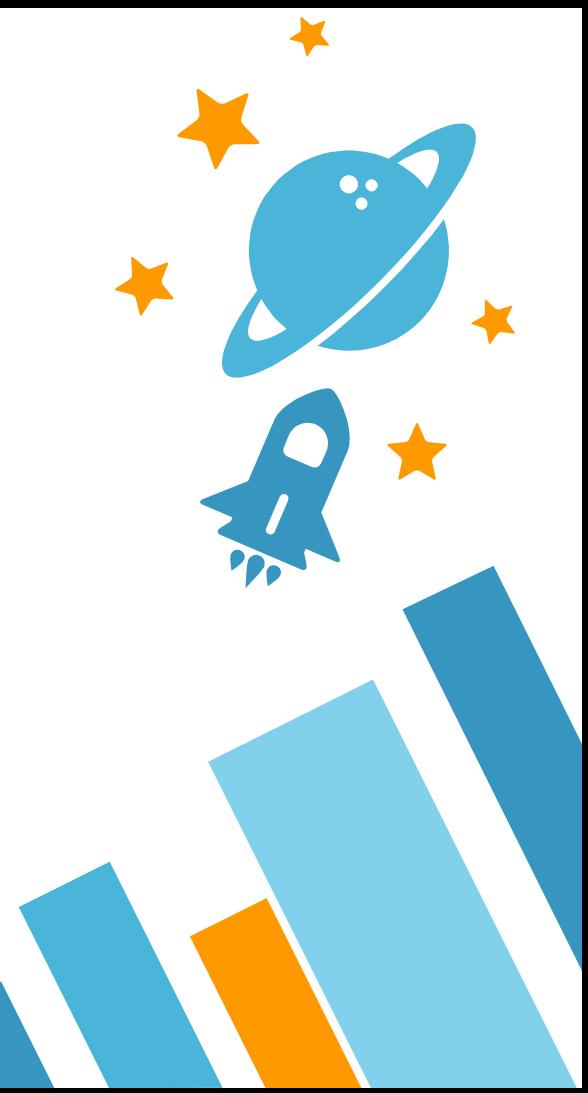

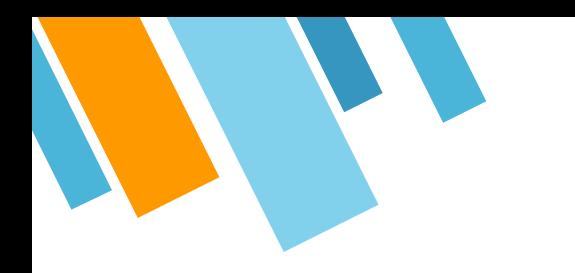

- » Ceph is strongly consistent across the cluster. This means that when data is read back from Ceph, it is guaranteed to be current
- » Ceph better for databases and other realtime data
- » Ceph monitors has monitor nodes which gives cluster maps to the clients and storage nodes. Clients can thus directly contact the storage nodes to access data. This procedure is faster

### **Advantages Disadvantages**

- » Ceph's two-region design is also impractical as writes are only supported on the master, with no provision to block writes on the slave. In a worst case scenario, such a configuration can corrupt the cluster
- » Security.RADOS clients on cloud compute nodes communicate directly with the RADOS servers over the same network Ceph uses for unencrypted replication traffic. If a Ceph client node gets compromised, an attacker could observe traffic on the storage network.

### **Ceph vs Cinder**

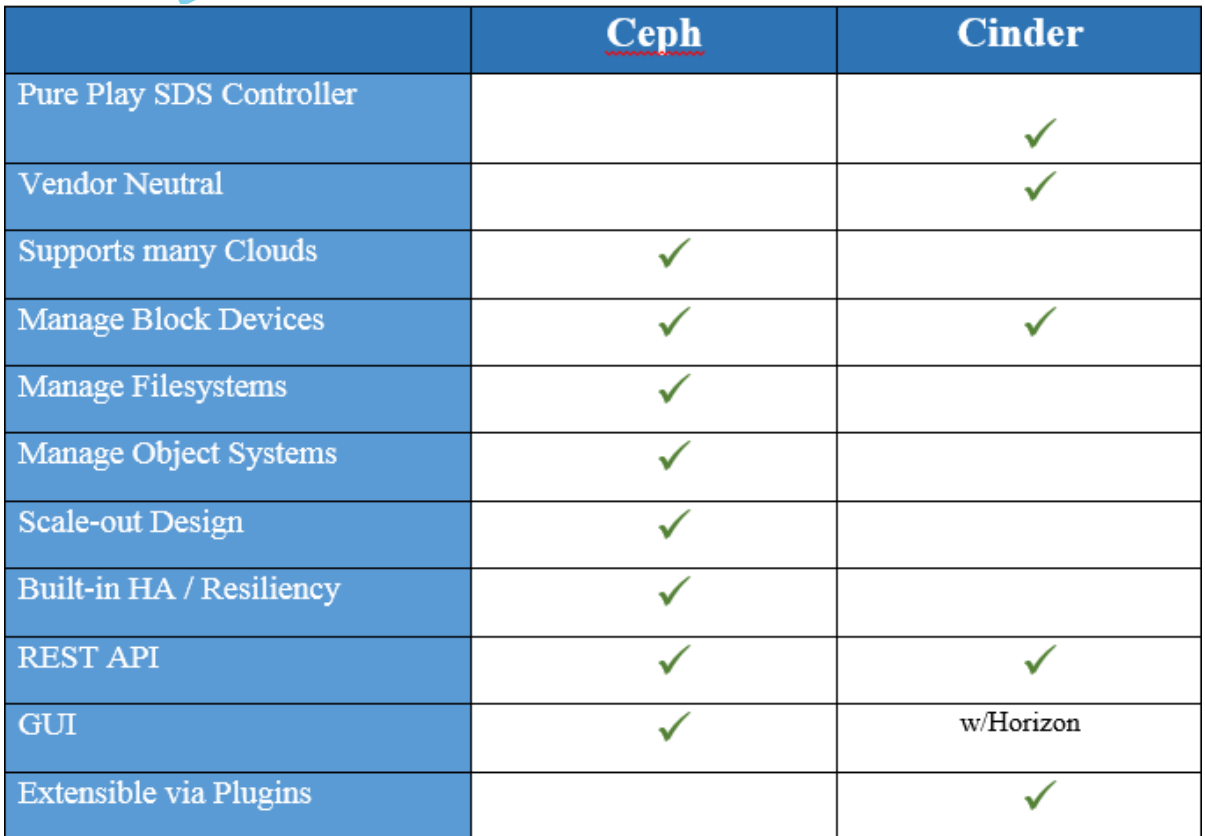

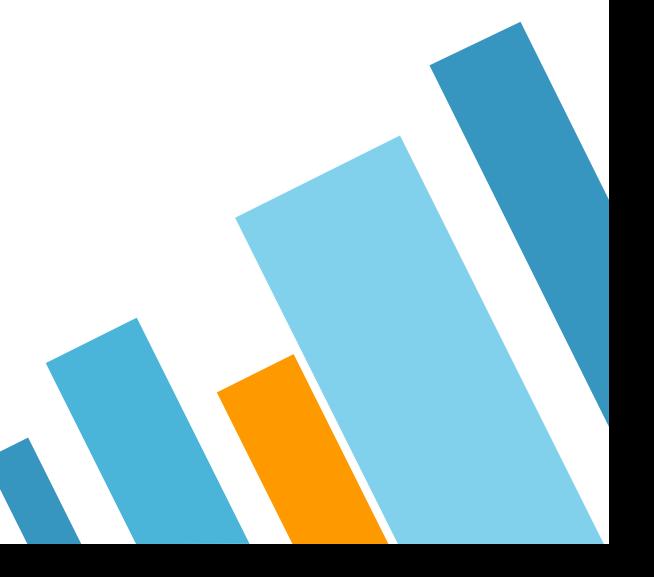

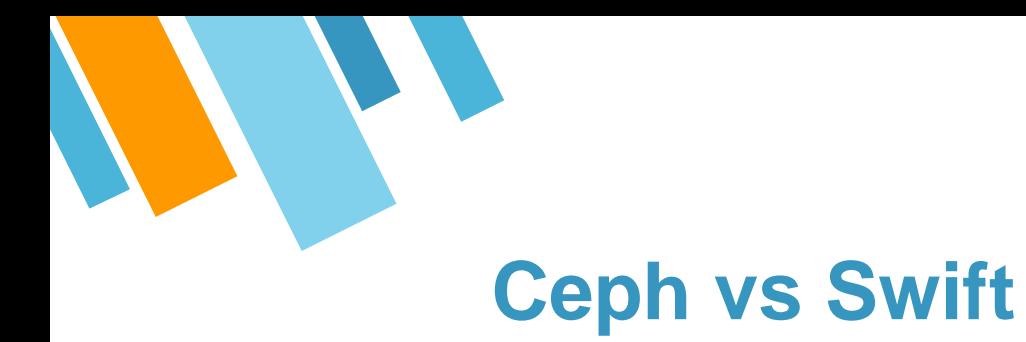

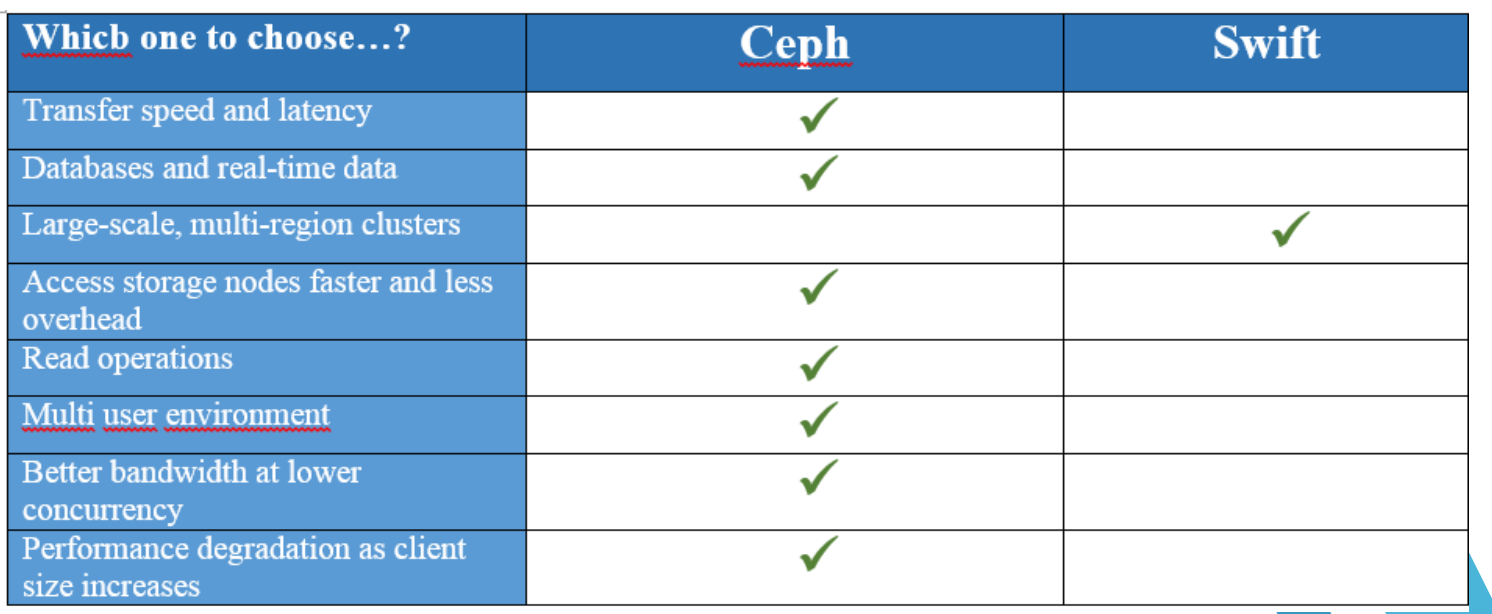

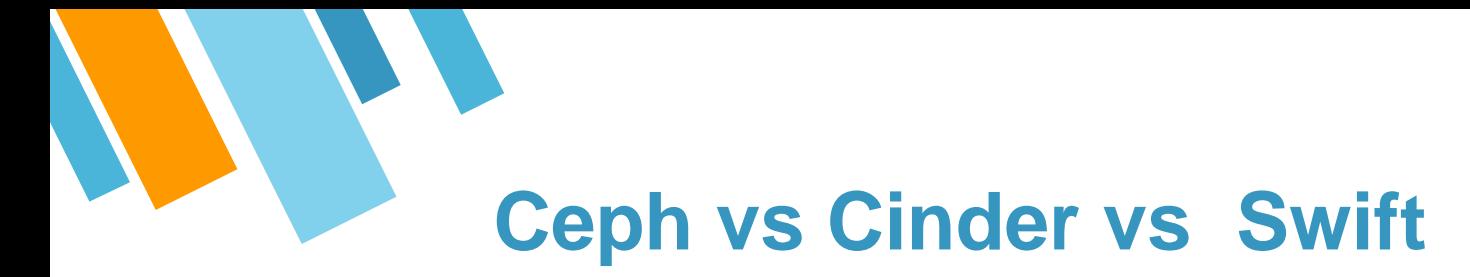

### Consider...

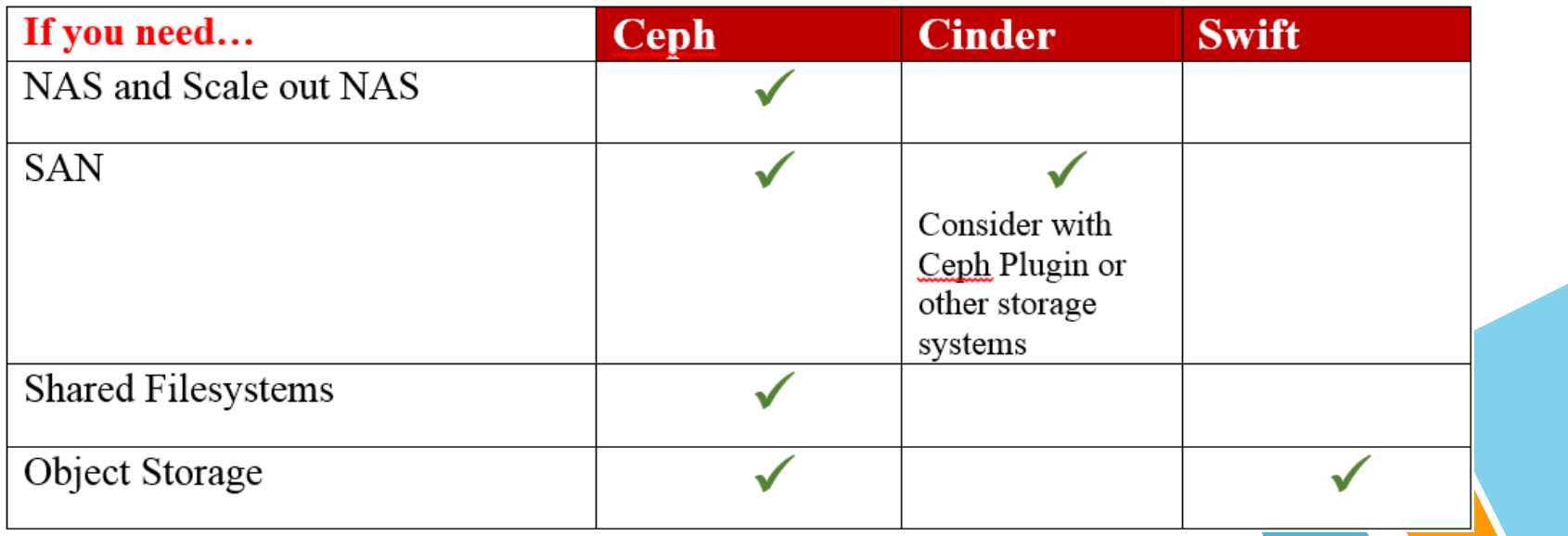

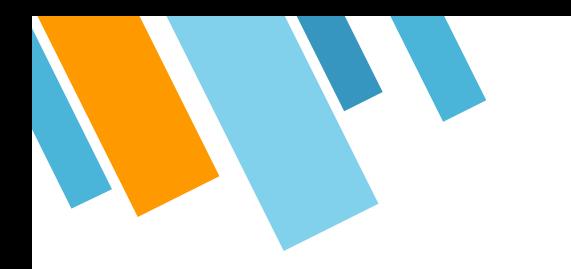

### **References**

- 1. <https://www.openstack.org/software/>
- 2. <http://ceph.com/ceph-storage/>
- 3. <https://www.youtube.com/watch?v=QBkH1g4DuKE>
- 4. <https://www.mirantis.com/blog/ceph-vs-swift-architects-perspective/>
- 5. <http://www.sparkmycloud.com/blog/a-performance-review-of-swift-vs-ceph/>
- 6. <https://www.swiftstack.com/blog/2016/03/29/ceph-vs-swift...not-a-rivalry/>

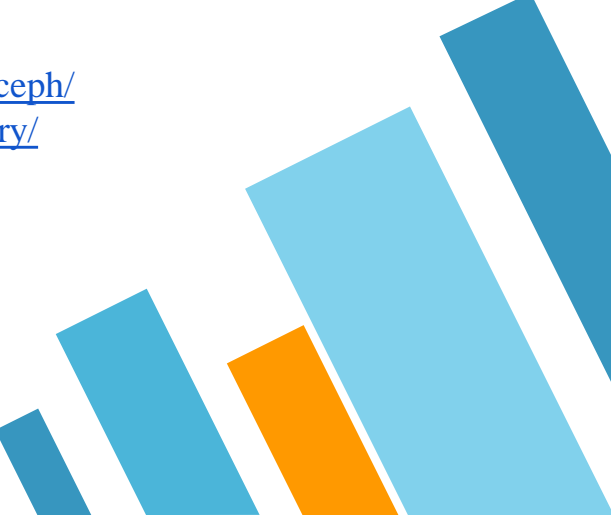

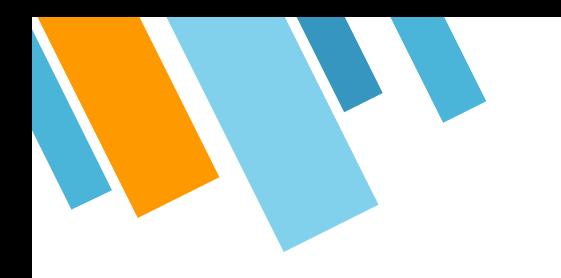

# **THANKS! Any questions?**

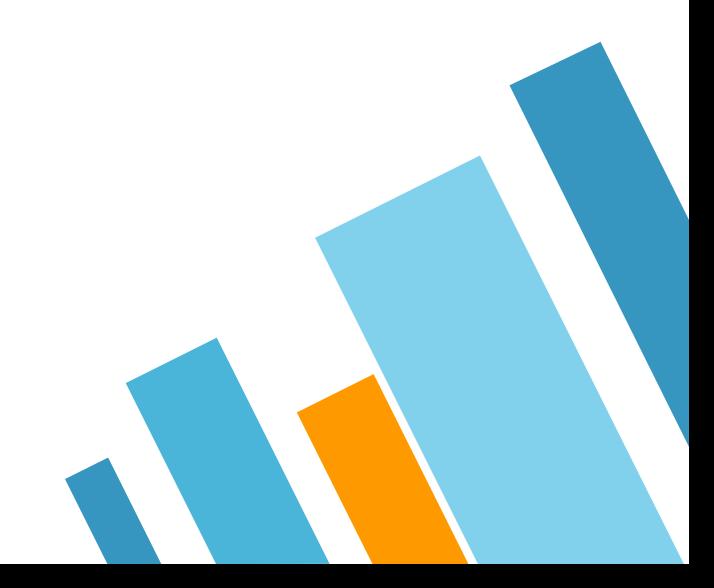